# Лекция 8

*Продолжение Лекции 6:* 1.Варианты объединения запросов 2.Представления (View)

# Объединение

#### $REZ = R \cup S$

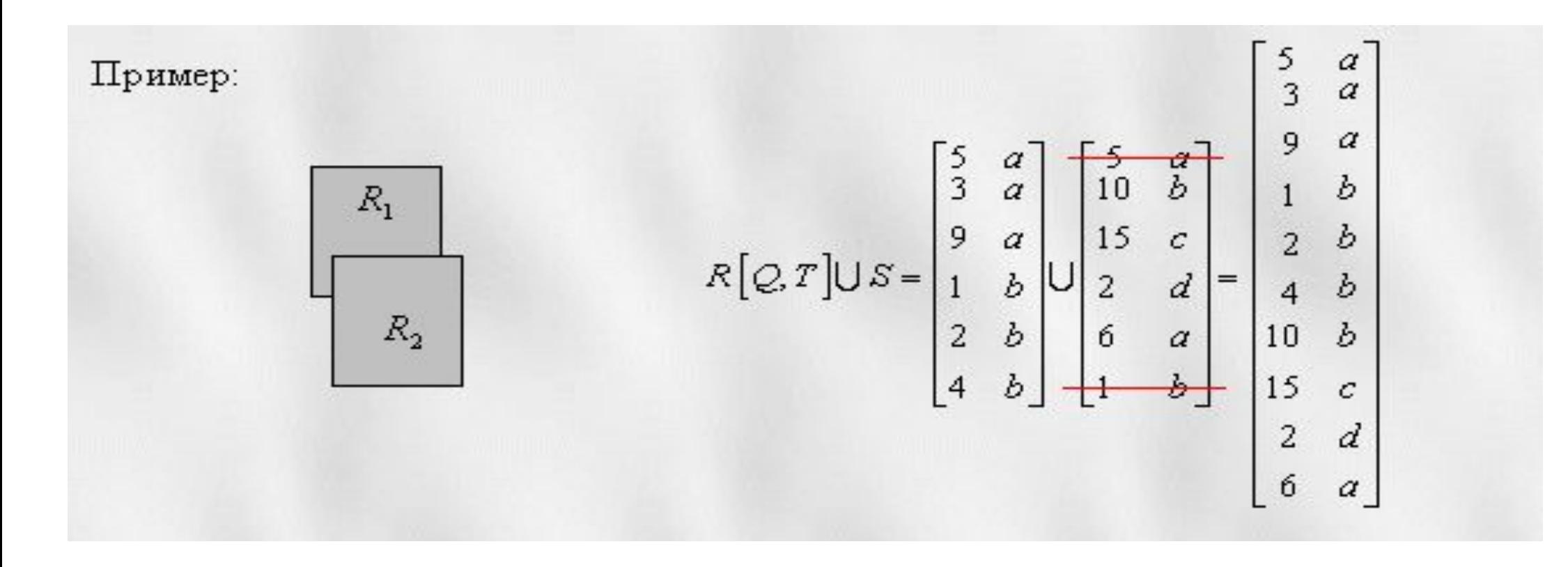

# **UNION-объединение**

- **UNION** объединяет результаты двух запросов по следующим правилам:
- 1. каждый из объединяемых запросов должен содержать одинаковое число столбцов;
- 2. тип значений из попарно объединяемых столбцов должен быть одинаковым или приводимым: нельзя объединять значения из столбца типа **integer** и столбца типа **varchar**;
- 3. из результирующего набора автоматически исключаются совпадающие строки

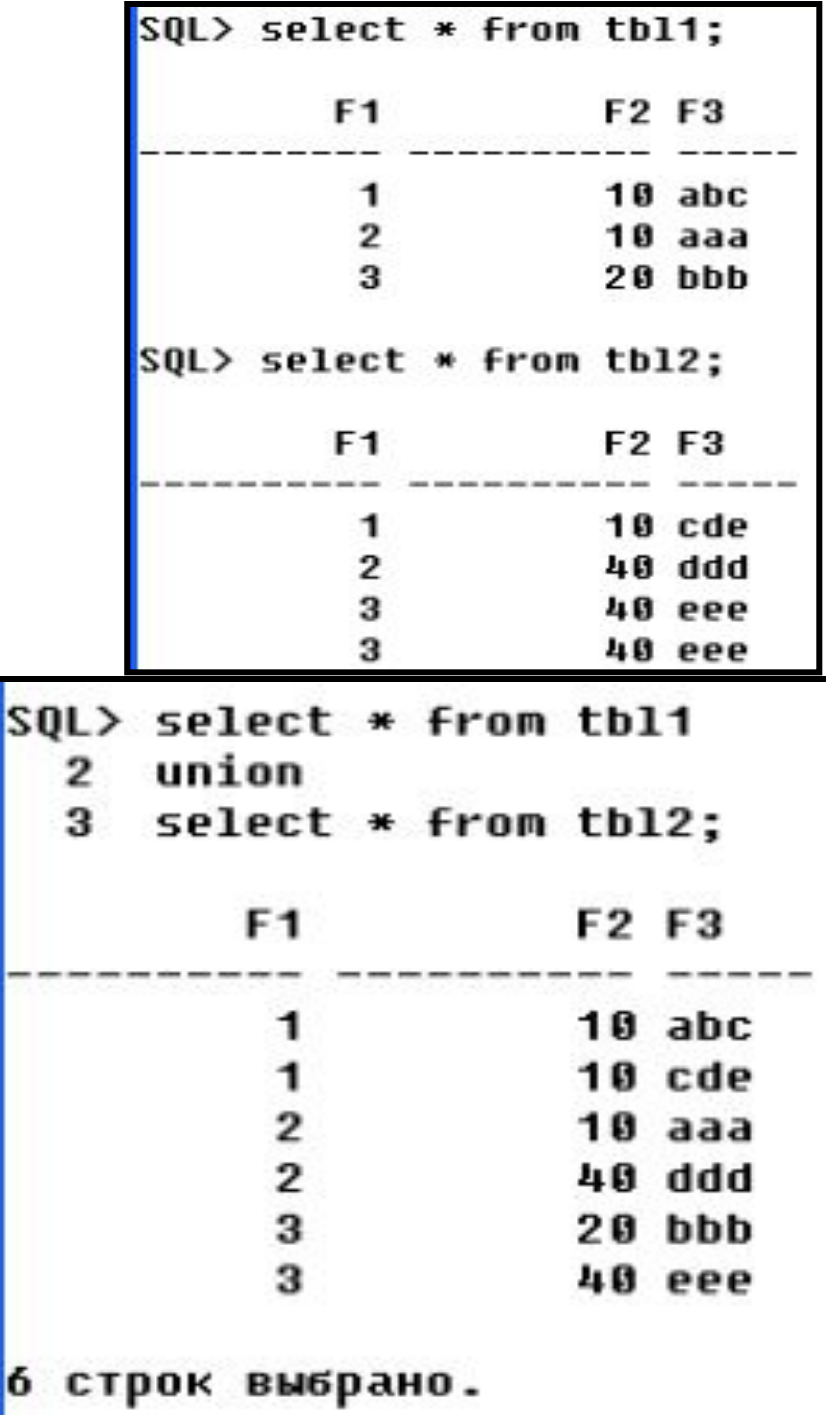

### **UNION-объединение**

- 1. Если в строку вставляется какая-либо константа, добавляемая в запросе, то ее значение также влияет на идентичность строк
- 2. Выполнение **UNION**-объединения, использующего выражения :

```
SQL> select f1,f3,'tbl1'from tbl1
   union
2
 3^{\circ}select f1,f3,'t1' from tbl1;
      F1 F3
               ' TBL
         abc t1
         abc tbl1
                t1
        2 aaa
        2 aaa tbl1
        3 bbb
                t1
        3 bbb
                tb11
      выбрано.
CTDOK
```
- Стандарт не накладывает никаких ограничений на упорядочивание строк в результирующем наборе.
- Так, некоторые СУБД сначала выводят результат первого запроса, а затем результат второго запроса. СУБД Oracle автоматически сортирует записи по первому указанному столбцу даже в том случае, если для него не создан индекс.
- Для того чтобы явно указать требуемый порядок сортировки, следует использовать фразу **ORDER BY**. При этом можно использовать как имя столбца, так и его номер

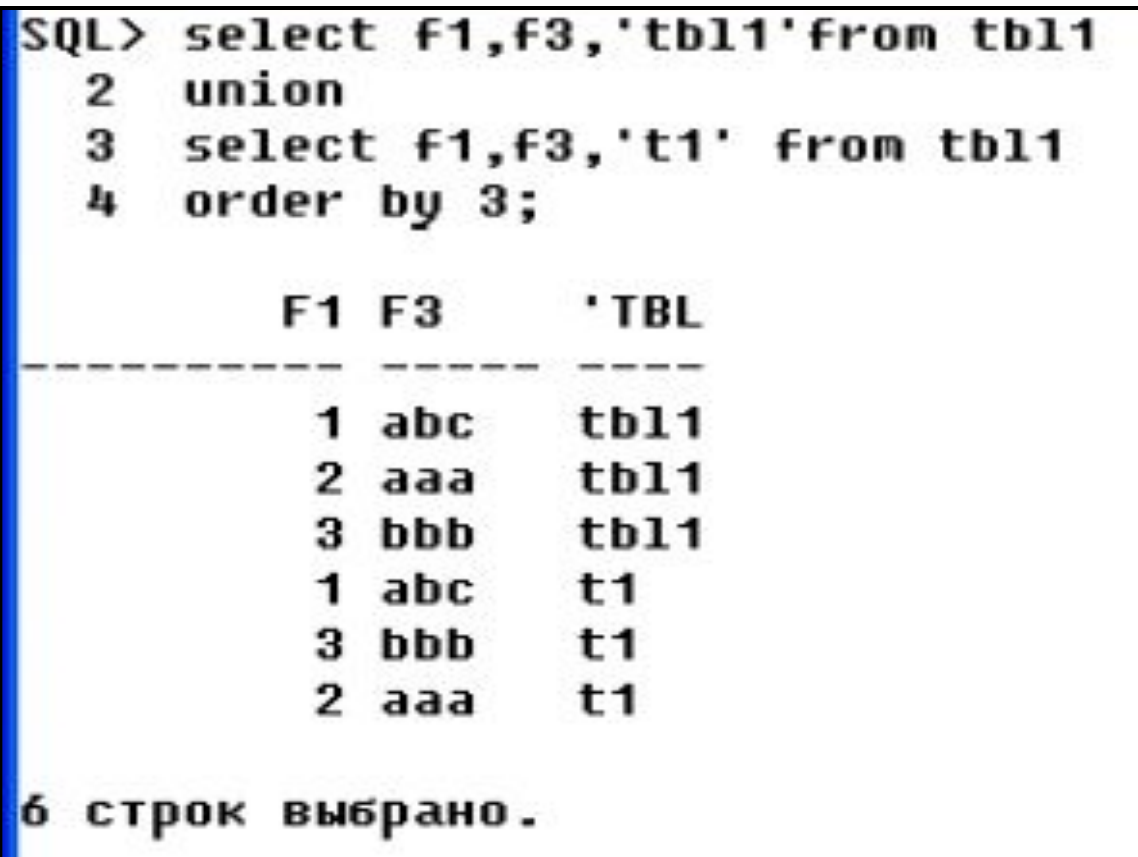

# **UNION ALL**

- выполняет объединение двух подзапросов аналогично фразе **UNION** со следующими исключениями:
- совпадающие строки не удаляются из формируемого результирующего набора;
- объединяемые запросы выводятся в результирующем наборе последовательно без упорядочивания.
- При объединении более двух запросов для изменения порядка выполнения операции объединения можно использовать скобки

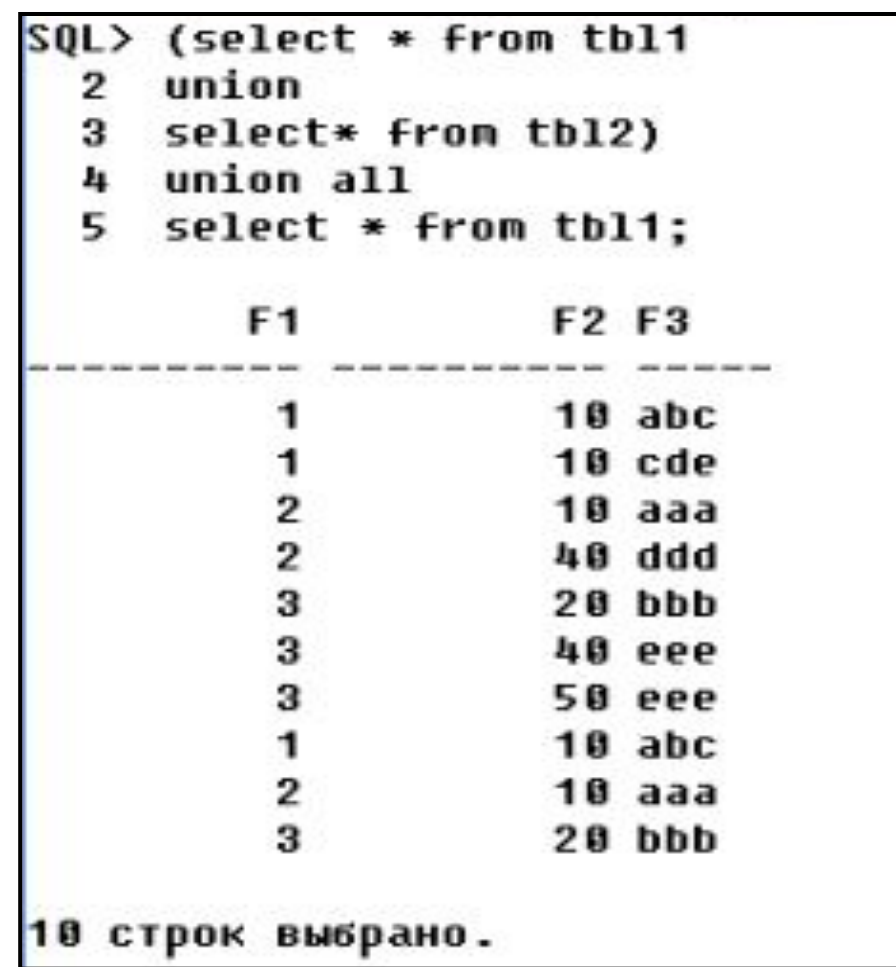

# Пересечение

#### $REZ = R \cap S$

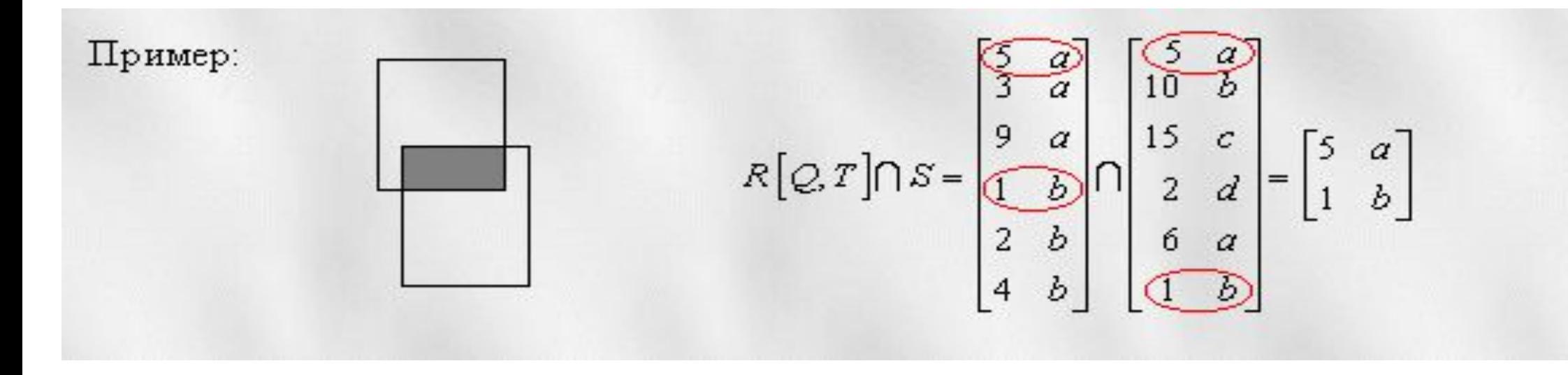

### **INTERSECT-объединение**

- Фраза **INTERSECT** позволяет выбрать только те строки, которые присутствуют в каждом объединяемом результирующем наборе.
- Пример объединения запросов как пересекающихся множеств:

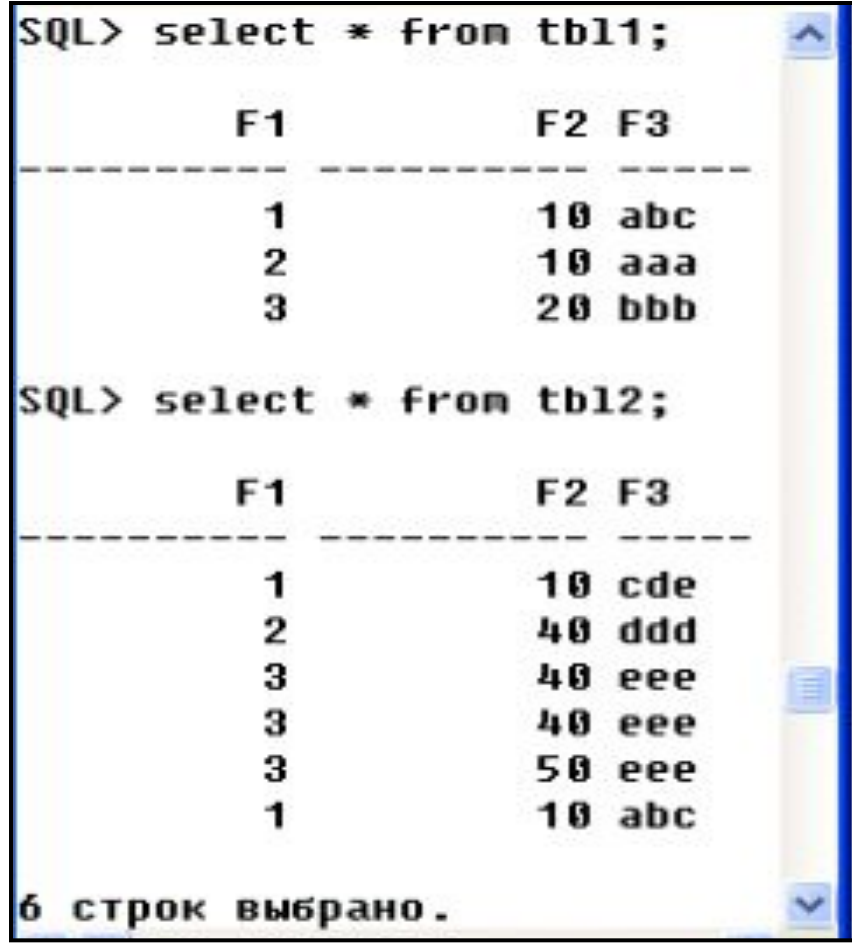

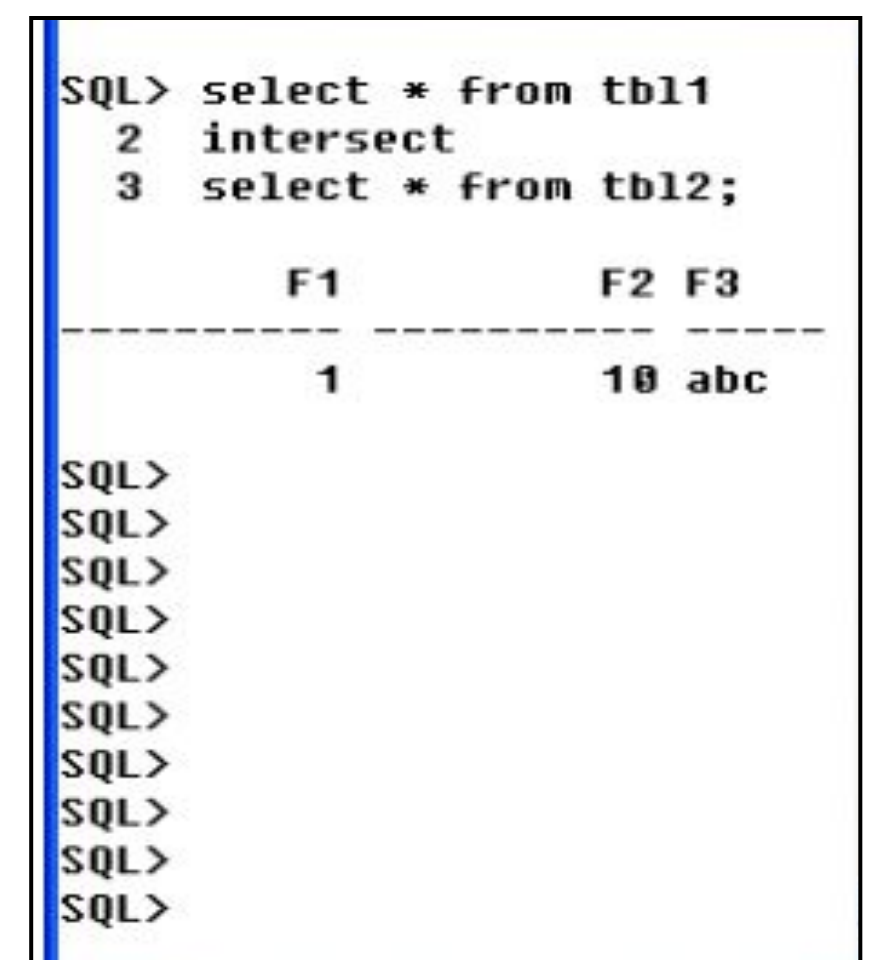

### **Вычитание**

 $REZ = R \setminus S$ 

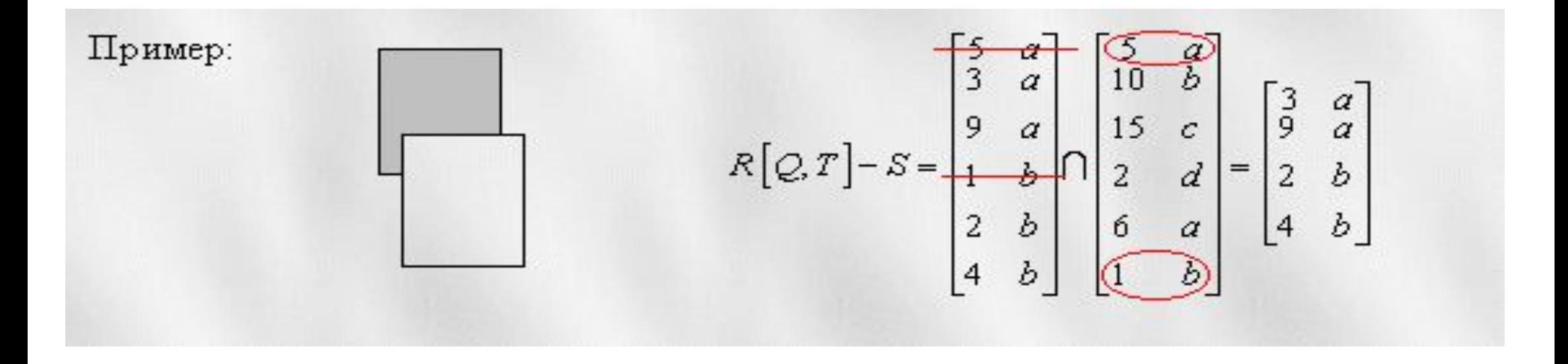

### **EXCEPT-объединение**

- Фраза **EXCEPT** позволяет выбрать только те строки, которые присутствуют в первом объединяемом результирующем наборе, но отсутствуют во втором результирующем наборе.
- Фразы **INTERSECT** и **EXCEPT** должны поддерживаться только при полном уровне соответствия стандарту SQL-92. Так, некоторые СУБД вместо фразы **EXCEPT** поддерживают опцию **MINUS**

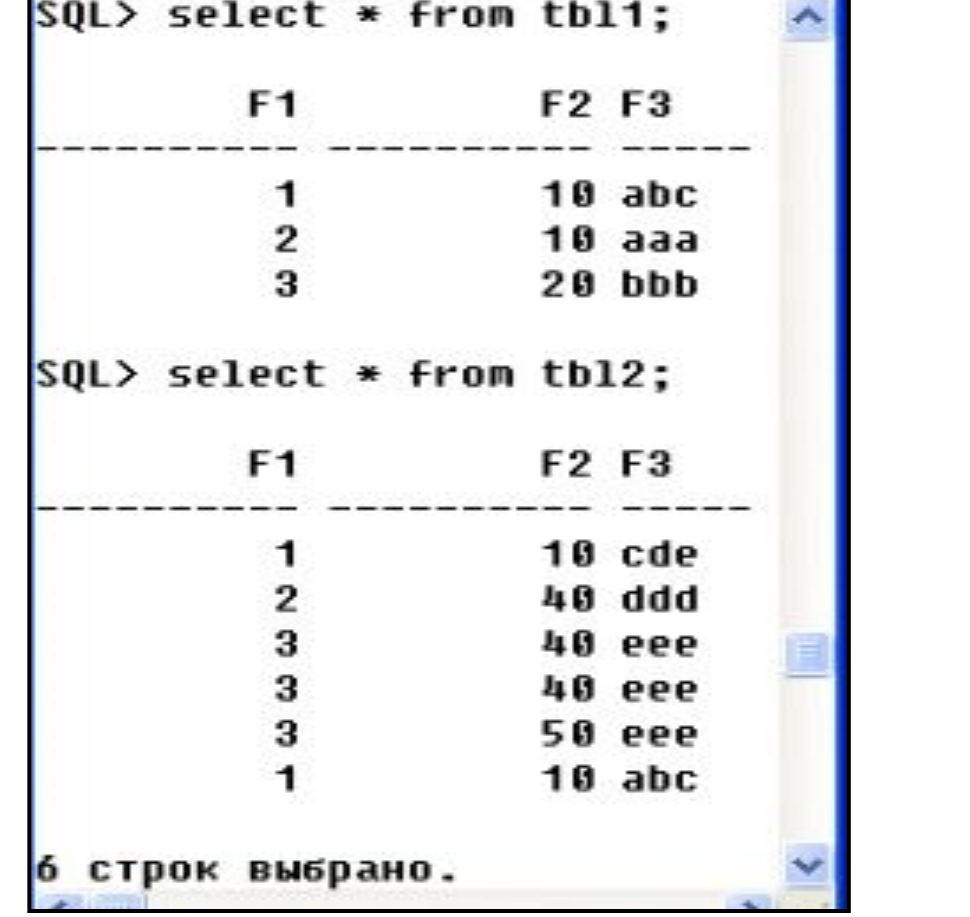

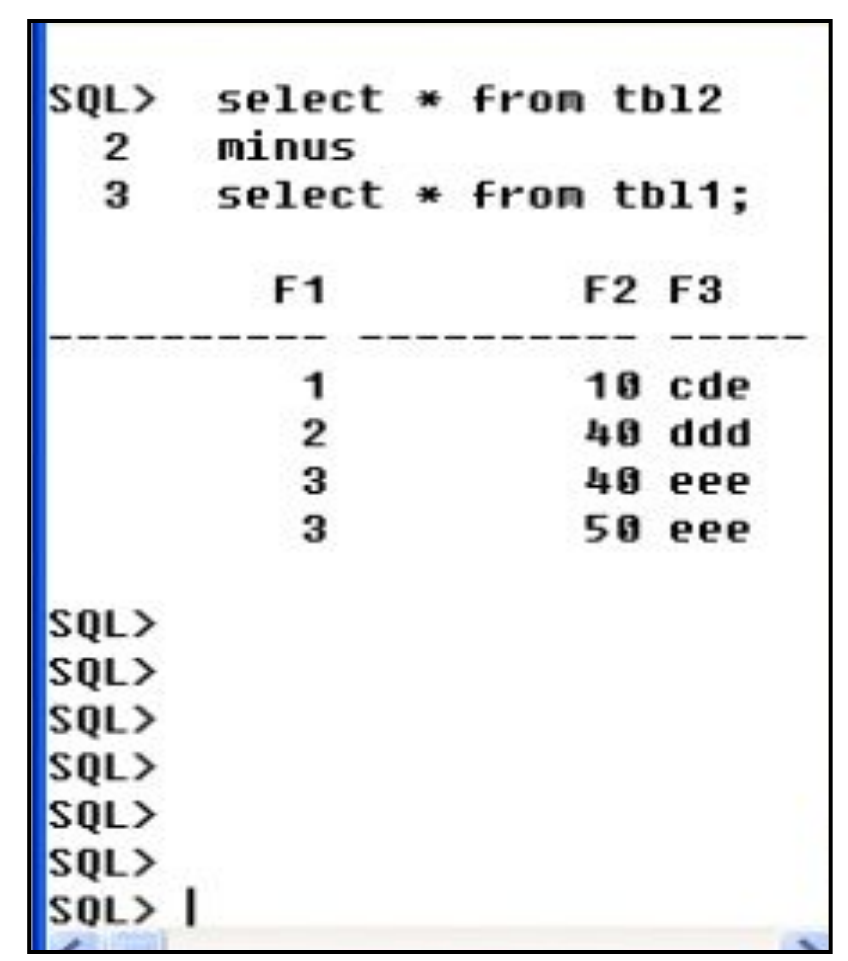

- Если не используется ключевое слово **ALL** (по умолчанию подразумевается **DISTINCT**), то при выполнении операции автоматически устраняются дубликаты строк.
- Если указано **ALL**, то количество дублированных строк подчиняется следующим правилам (n1 - число дубликатов строк первого запроса, n2 - число дубликатов строк второго запроса):

**INTERSECT ALL**: min(n1, n2) и **EXCEPT ALL**: n1 - n2, если n1>n2.

Фраза **CORRESPONDING BY** позволяет использовать в объединяемых запросах различное число столбцов: в результирующий набор будут включены только столбцы, указанные в списке.

• Этот список также определяет порядок включения столбцов в результирующий набор.

# **Создание представлений**

### **Основные объекты БД**

- •
- 1. таблицы;
- 2. индексы;
- 3. представления;
- 4. триггеры;
- 5. хранимые процедуры и функции;
- 6. курсоры;
- 7. системный словарь, содержащий метаданные.

# **СУБД MySQL**

Практически полная поддержка стандарта SQL.

- MySQL 5.0 содержит следующие нововведения:
- 1. хранимые процедуры и функции;
- 2. обработчики ошибок;
- 3. курсоры;
- 4. триггеры;
- 5. представления;
- 6. информационная схема (так называемый системный словарь, содержащий метаданные).
- 7. Тип таблиц Maria (начиная с версии 5.2.x Aria) расширенная версия хранилища MyISAM, с добавлением средств сохранения целостности данных после краха.
	- MariaDB ответвление СУБД MySQL, разрабатываемое сообществом. Толчком к созданию стала необходимость обеспечения свободного статуса СУБД (под лицензией GPL), в противовес неопределенной политике лицензирования MySQL компанией Oracle.[3]

### **Что такое представление?**

- Типы таблиц, с которыми вы имели дело до сих пор, назывались *базовыми таблицами*. Это — таблицы, которые содержат данные.
- Однако имеется другой вид таблиц представления. *Представления* это таблицы, чье содержание выбирается или получается из других таблиц.
- Они работают в запросах и операторах DML точно также как и основные таблицы, но не содержат никаких собственных данных.
- Представления подобны окнам, через которые вы просматриваете информацию (как она есть, или в другой форме, как вы потом увидите), которая фактически хранится в базовой таблице.
- *Представление* это фактически запрос, который выполняется всякий раз, когда представление становится темой команды. Вывод запроса при этом в каждый момент становится содержанием представления.

## **Представления (VIEW)**

- Представляют собой временные, производные ( виртуальные) таблицы и являются объектами базы данных, информация в которых не хранится постоянно, как в базовых таблицах, а формируется динамически при обращении к ним.
- Обычные таблицы относятся к базовым, т.е. содержащим данные и постоянно находящимся на устройстве хранения информации. Представление не может существовать само по себе, а определяется только в терминах одной или нескольких таблиц.
- Применение представлений позволяет разработчику базы данных обеспечить каждому пользователю или группе пользователей наиболее подходящие способы работы с данными, что решает проблему простоты их использования и безопасности.
- Содержимое представлений выбирается из других таблиц с помощью выполнения запроса, причем при изменении значений в таблицах данные в представлении автоматически меняются.
- Представление это фактически тот же запрос, который выполняется всякий раз при участии в какой-либо команде.
- Результат выполнения этого запроса в каждый момент времени становится содержанием представления.
- У пользователя создается впечатление, что он работает с настоящей, реально существующей таблицей.

### **Представления**

- У СУБД есть две возможности реализации представлений.
- Если его определение простое, то система формирует каждую запись представления по мере необходимости, постепенно считывая исходные данные из базовых таблиц.
- В случае сложного определения СУБД приходится сначала выполнить такую операцию, как материализация представления, ( сохранить информацию, из которой состоит представление, во временной таблице). Затем система приступает к выполнению пользовательской команды и формированию ее результатов, после чего временная таблица удаляется.
- Представление это предопределенный запрос, хранящийся в базе данных, который выглядит подобно обычной таблице и не требует для своего хранения дисковой памяти.
- Для хранения представления используется только оперативная память.
- В отличие от других объектов базы данных представление не занимает дисковой памяти за исключением памяти, необходимой для хранения определения самого представления.

#### **Представление может содержать:**

- подмножество записей из таблицы БД, отвечающее определённым условиям (например, при наличии одной таблицы «Люди» можно создать два представления «Мужчины» и «Женщины», в каждом из которых будут записи только о людях соответствующего пола);
- подмножество столбцов таблицы БД, требуемое программой (например, из реальной таблицы «Сотрудники» представление может содержать по каждому сотруднику только ФИО и табельный номер);
- результат обработки данных таблицы определёнными операциями (например, представление может содержать все данные реальной таблицы, но с приведением строк в верхний регистр и обрезанными начальными и концевыми пробелами);
- результат объединения (join) нескольких таблиц (например, при наличии таблиц «Люди», «Адреса», «Улицы», «Фирмы и организации» возможно построение представления, которое будет выглядеть как таблица, для каждого человека содержащее его личные данные, адрес места жительства, название организации, где он работает, и адрес этой организации);
- результат слияния нескольких таблиц с одинаковыми именами и типами полей, когда в представлении попадают все записи каждой из сливаемых таблиц (возможно, с исключением дублирования);
- результат группировки записей в таблице
- практически любую комбинацию вышеперечисленных возможностей.

# **Оператор создания представления (упрощенная форма)**

**CREATE VIEW < ИМЯ ПРЕДСТАВЛЕНИЯ> [(< СПИСОК СТОЛБЦОВ> )] AS <SQL - ЗАПРОС >**

• Если список имен столбцов в представлении не задан, то каждый столбец представления получает имя соответствующего столбца запроса.

#### **Команда CREATE VIEW**

- Она состоит из слов **CREATE VIEW** (*СОЗДАТЬ ПРЕДСТАВЛЕНИЕ*), *имени представления*, которое нужно создать, слова **AS** (*КАК*), и далее *запроса*, как в следующем примере:
- **• CREATE VIEW Londonstaff AS SELECT \* FROM Salespeople WHERE city = 'London';**
- **• Select \* FROM Londonstaff;**

```
•
• =============== SQL Execution Log ============
 | SELECT * |
 | FROM Londonstaff; |
 | ==============================================|
 | snum sname city comm |
 | ------ ---------- ----------- ------- |
  | 1001 Peel London 0.1200 |
  | 1004 Motika London 0.1100 |
  ===============================================
```
### **Модифицирование представлений**

**• CREATE VIEW Salesown AS SELECT snum, sname, city FROM Salespeople;**

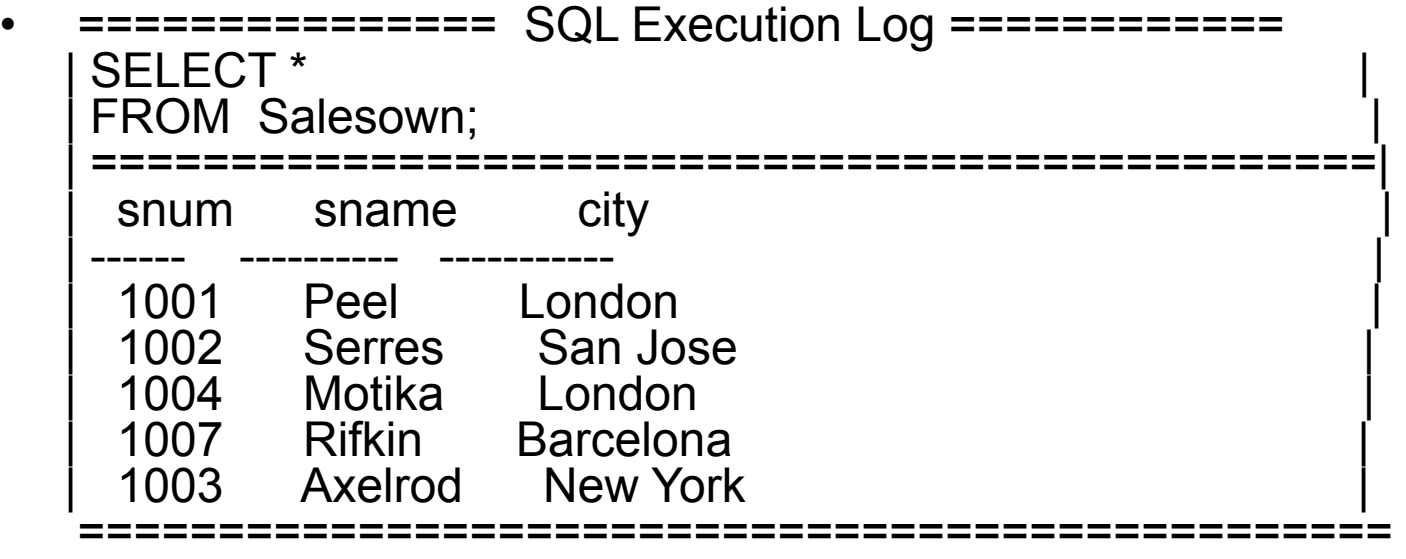

- Представление может теперь изменяться командами модификации DML, но модификация не будет воздействовать на само представление. Команды будут на самом деле перенаправлены к базовой таблице:
- **• UPDATE Salesown SET city = 'Palo Alto' WHERE snum = 1004;**
- Его действие идентично выполнению той же команды в таблице Продавцов. Однако, если значение комиссионных продавца будет обработано командой UPDATE
- **• UPDATE Salesown SET comm = .20 WHERE snum = 1004;**
- она будет отвергнута, так как поле comm отсутствует в представлении Salesown.

#### **Групповые представления**

- *• Групповые представления* это представления, которые содержит предложение GROUP BY, или которые основываются на других групповых представлениях.
- **• CREATE VIEW Totalforday AS SELECT odate, COUNT(DISTINCT cnum), COUNT(DISTINCT snum), COUNT(onum), AVG(amt), SUM(amt)**
- **• FROM Orders GROUP BY odate;**
- Предположим, что каждый день вы должны следить за порядком номеров заказчиков, номерами продавцов, принимающих Заказы, номерами Заказов, средним от Заказов, и общей суммой приобретений в Заказах.
- SELECT \* FROM Totalforday;

### **Представления и объединения**

- Представления не требуют, чтобы их вывод осуществлялся из одной базовой таблицы.
- Почти любой допустимый запрос SQL может быть использован в представлении, он может выводить информацию из любого числа базовых таблиц, или из других представлений.
- **• CREATE VIEW Nameorders AS SELECT onum, amt, a.snum, sname, cname FROM Orders a, Customers b, Salespeople c WHERE a.cnum = b.cnum AND a.snum = c.snum;**
- Можно также объединять представления с другими таблицами, или базовыми таблицами или представлениями, поэтому вы можете увидеть все Заказы Axelrod и значения его комиссионных в каждом Заказе:
- SELECT a.sname, cname, amt comm FROM Nameorders a, Salespeople b WHERE a.sname = 'Axelrod' AND b.snum = a.snum;

#### **Представления и подзапросы**

- Представления могут также использовать и подзапросы, включая соотнесенные подзапросы.
- Предположим, ваша компания предусматривает премию для тех продавцов, которые имеют заказчика с самой высокой суммой **Заказа** для любой указанной даты. Вы можете проследить эту информацию с помощью представления:
- CREATE VIEW Elitesalesforce AS SELECT b.odate, a.snum, a.sname, FROM Salespeople a, Orders b WHERE  $a.snum = b.snum$  AND  $b.amt =$
- (SELECT MAX (amt) FROM Orders c WHERE c.odate = b.odate);

### **Чего не могут делать представления**

- Имеются большое количество типов представлений, которые являются доступными только для чтения.
- Это означает, что их можно запрашивать, но они не могут подвергаться действиям команд модификации. Мы будем рассматривать эту тему в лаб.работах.
- Имеются также некоторые виды запросов, которые не допустимы в определениях представлений.
- Одиночное представление должно основываться на одиночном запросе; *объединение* (**UNION**) и *объединение всего* (**UNION ALL**) не разрешаются.
- Упорядочение по **ORDER BY** никогда не используется в определении представлений. Вывод запроса формирует содержание представления, которое напоминает базовую таблицу и является по определению неупорядоченным.

#### **Удаление представлений**

- Синтаксис удаления представления из базы данных подобен синтаксису удаления базовых таблиц:
- **• DROP VIEW <view name>;**
- Помните, вы должны являться владельцем представления, чтобы иметь возможность удалить его.

# **Оператор CREATE VIEW**

**CREATE VIEW table\_name [(field .,:) ]** 

**AS (SELECT\_operator [WITH [CASCADED | LOCAL] CHECK OPTION ] );**

- Оператор запроса **SELECT**, использующийся для построения представления, может иметь две формы:
- Расширяемая форма оператора **SELECT** задается как конструкция **SELECT** \*(не менять синтаксис представления при изменении оператором **ALTER TABLE** структуры таблицы: добавлении новых столбцов или удалении столбцов),
- Постоянная форма оператора **SELECT** задается как конструкция **SELECT список\_столбцов**, жестко фиксируя имена столбцов, входящих в запрос.
- Как будет влиять изменение основных таблиц на представление, можно указать в операторе **ALTER TABLE**:
	- фраза **RESTRICT** определяет ограничение, отменяющее изменение таблицы, если на данный столбец есть ссылки в представлениях (а также в ограничениях и предикатах);
	- фраза **CASCADE** указывает, что все представления, использующие удаляемый столбец, также будут удалены (а также все внешние ключи, имеющие ссылки на удаляемый столбец или ограничения **FOREIGN KEY**).

# **Оператор ALTER TABLE**

- ALTER TABLE table name
	- {ADD [COLUMN] column\_name column\_type [(size)] [column\_ constraint] }
	- | { ALTER [COLUMN]column\_name {SET DEFAULT value } | DROP DEFAULT }
	- | { DROP [COLUMN] column\_name RESTRICT|CASCADE }
	- $-$  | {ADD table constraint }
	- | { DROP CONSTRAINT constraint\_name RESTRICT | CASCADE };
- Поддержка оператора ALTER TABLE необходима только для полного уровня соответствия стандарту, однако, большинство коммерческих СУБД реализует этот оператор, но с некоторыми изменениями и расширениями
- **• ALTER TABLE tbl1 DROP COLUMN f2 CASCADE;**

#### **Изменение данных в представлениях**

- Если для представления указывается оператор **DELETE**, **INSERT** или **UPDATE**, то все изменения происходят как над представлением, так и над основными таблицами, используемыми для создания представления.
- Не во все представления можно внести изменения. Так, представления могут быть изменяемыми или постоянными.
- Стандарт позволяет внесение изменений всегда только в одну основную таблицу.
- Однако большинство коммерческих СУБД позволяют вносить изменения и в две связанные между собой таблицы, но с некоторыми оговорками.
- Стандарт SQL-92 определяет, что представление является *изменяемым*, если выполнены следующие условия:
- запрос, используемый для создания представления, извлекает данные только из одной таблицы;
- если в запросе, используемом для создания таблицы, в качестве таблицы выступает представление, то оно также должно быть изменяемым;
- не разрешается никаких объединений таблиц, даже самой с собой;
- запрос, используемый для создания представления, не должен содержать вычислимых столбцов, агрегирующих функций и фраз **DISTINCT**, **GROUP BY** и **HAVING**;
- в запросе, используемом для создания представления, нельзя ссылаться дважды на один и тот же столбец.

# **Опции [WITH [CASCADED | LOCAL] CHECK OPTION**

- Для изменяемого представления можно указывать фразу WITH CHECK OPTION, позволяющую предотвращать "потерю строк" в представлениях. Так, если эта фраза указана, то при внесении изменений в таблицу будет проверен предикат, указанный в запросе, использованном для создания таблицы. Если предикат не возвращает значение TRUE, то изменения не будут внесены.
- Например, если запрос создан оператором
- CREATE VIEW v\_tbl1 AS (SELECT f1,f2, f3 FROM tbl1 WHERE f2>100) WITH CHECK OPTION;
- , то вставка строки не будет произведена:
- INSERT INTO  $\vee$  tbl1 (f1,f2,f3) VALUES (1,50,'abc');
- Фраза WITH CHECK OPTION может быть расширена до:
- WITH CASCADED CHECK OPTION предикаты проверяются во всех вложенных запросах;
- WITH LOCAL CHECK OPTION предикаты проверяются только в запросе, использованном для создания данного представления;

# **Опции [WITH [CASCADED | LOCAL] CHECK OPTION**

Для представления, созданного операторами

- CREATE VIEW v\_1 AS (SELECT f1, f2, f3 FROM tbl1 WHERE f2>100);
- CREATE VIEW v\_2 AS (SELECT f1,f2, f3 FROM v\_1 WHERE f2>50) WITH LOCAL CHECK OPTION;,

добавление строки будет выполнено:

- **INSERT INTO v** 2 (f1,f2,f3) VALUES  $(1,30,40c')$ ;.
- Эта строка будет добавлена в основную таблицу, но не будет видна в представлении, посредством которого она была добавлена.

По умолчанию предполагается, что для WITH CHECK OPTION используется фраза CASCADED.